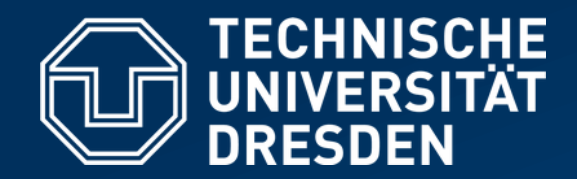

**Fakultät Informatik** Institut für Systemarchitektur, Professur für Betriebssysteme

# **BETRIEBSSYSTEME UND SICHERHEIT**

mit Material von Olaf Spinczyk, Universität Osnabrück

*Dateisysteme: Grundlagen*

**https://tud.de/inf/os/studium/vorlesungen/bs**

**HORST SCHIRMEIER**

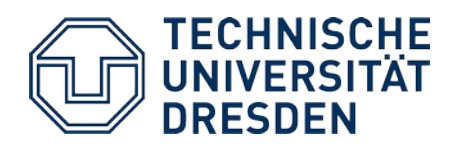

- Wiederholung
- Dateien
- Freispeicherverwaltung
- Verzeichnisse
- Dateisysteme
- Virtuelle Dateisysteme
- Zusammenfassung Silberschatz, Kap. ...

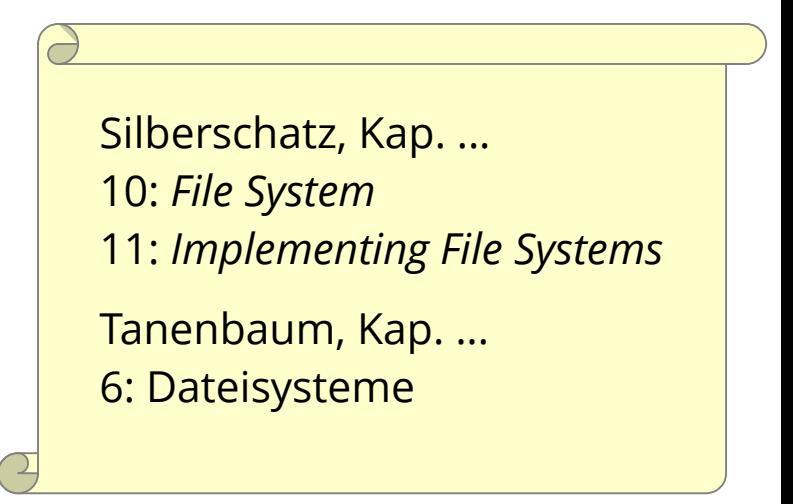

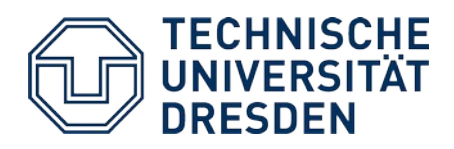

- **Wiederholung**
- Dateien
- Freispeicherverwaltung
- Verzeichnisse
- Dateisysteme
- Virtuelle Dateisysteme
- Zusammenfassung

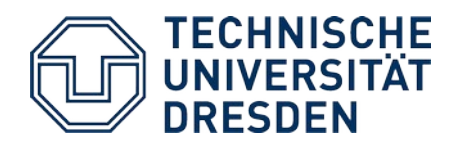

## **Wiederholung**

- In den bisherigen Vorlesungen
	- CPU, Hauptspeicher
- In der letzten Vorlesung
	- E/A-Geräte, insbesondere auch Zugriff auf blockorientierte Geräte

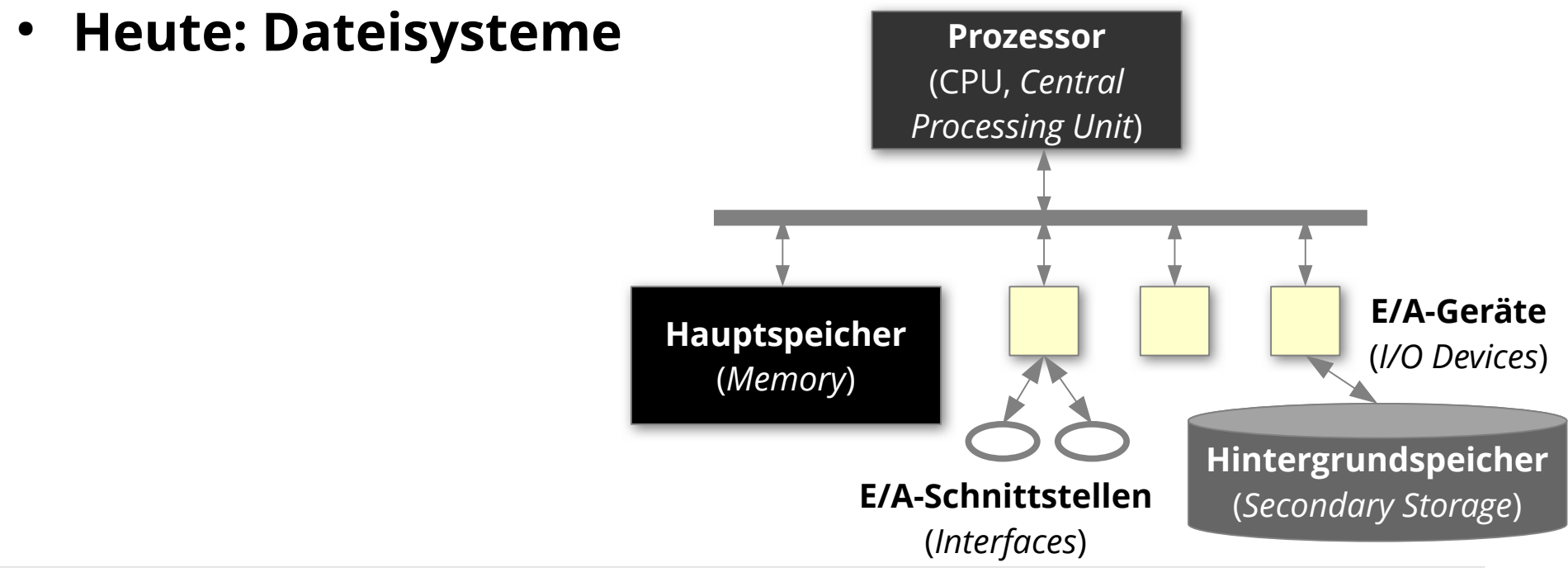

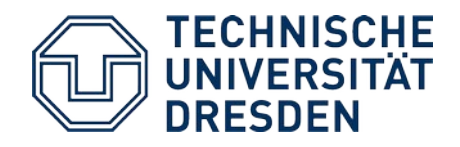

## **Hintergrundspeicher**

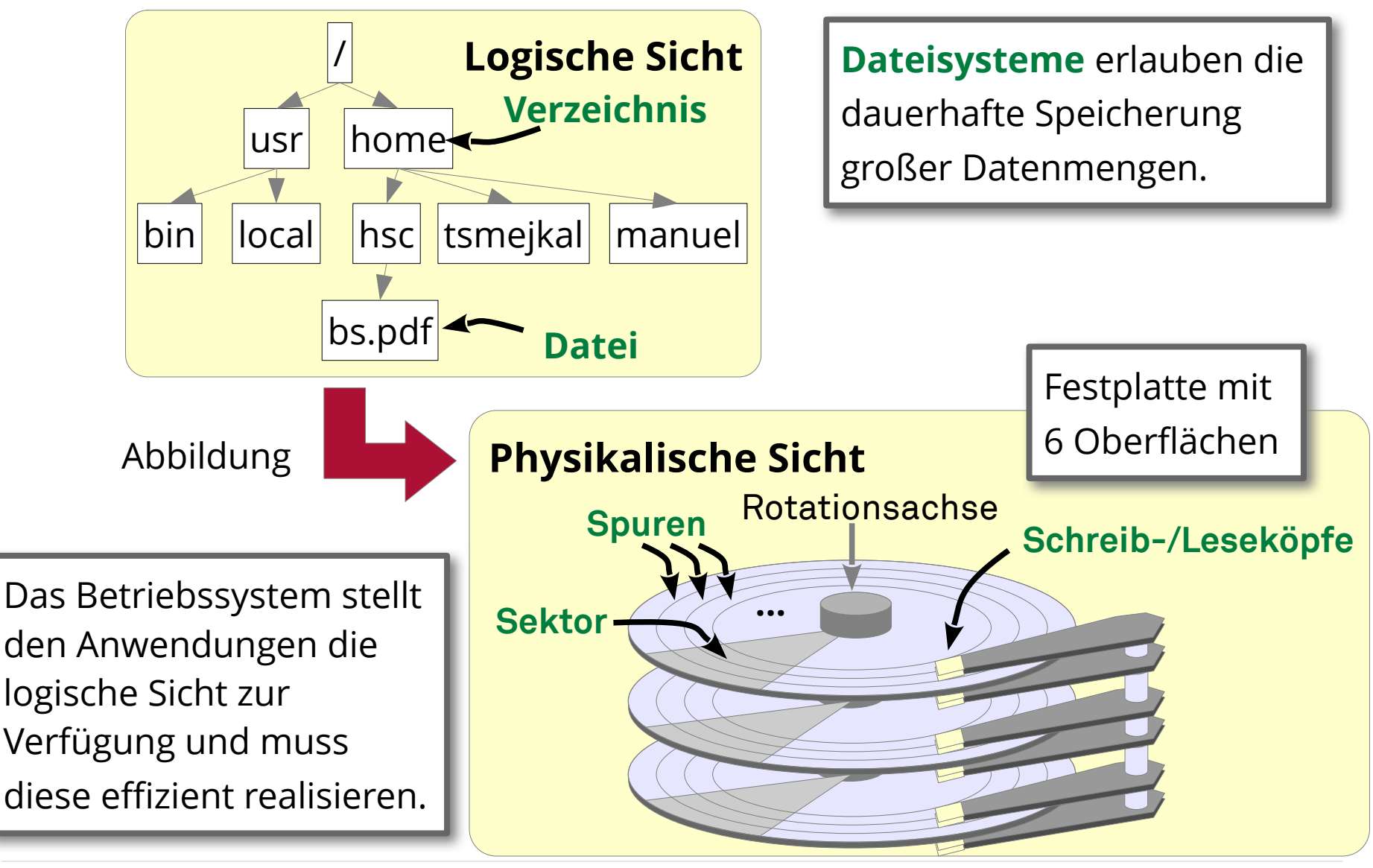

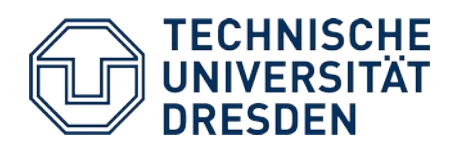

- Wiederholung
- **Dateien**
- Freispeicherverwaltung
- Verzeichnisse
- Dateisysteme
- Virtuelle Dateisysteme
- Zusammenfassung

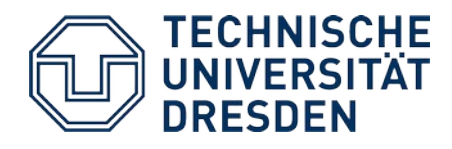

# **Speicherung von Dateien**

- Dateien benötigen oft mehr als einen Block auf der Festplatte
	- Welche Blöcke werden für die Speicherung einer Datei verwendet?

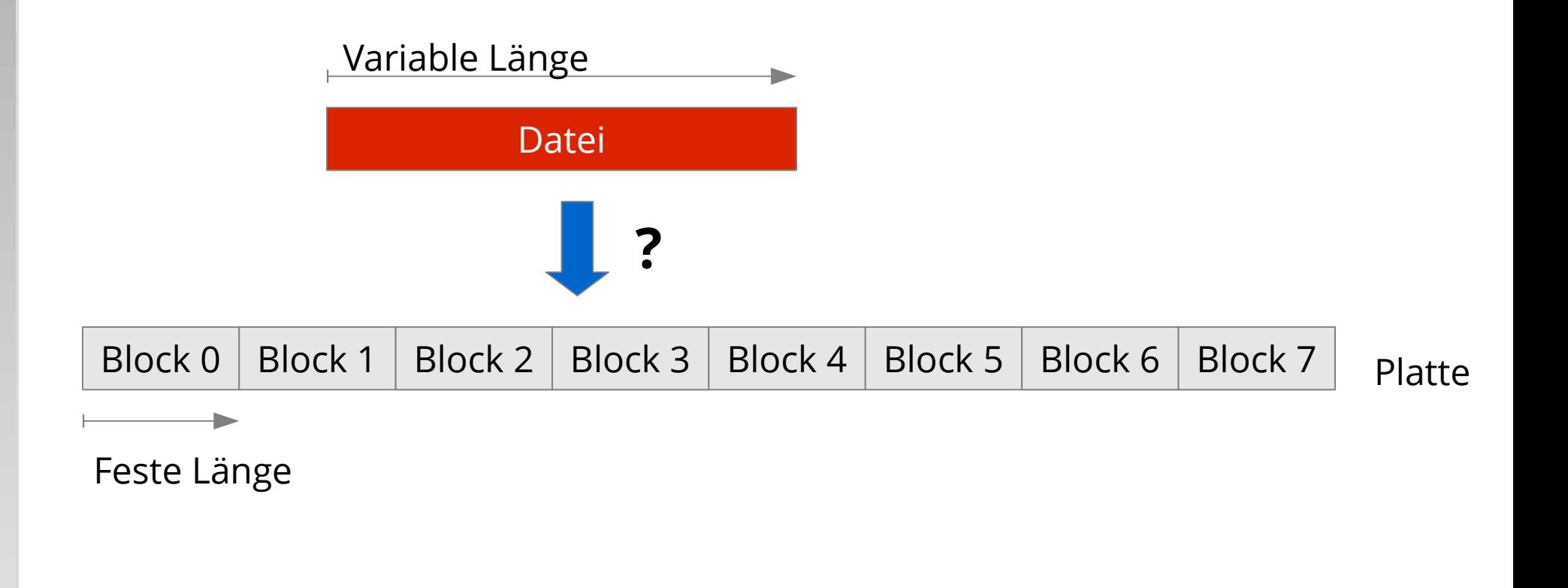

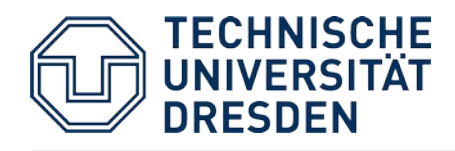

# **Kontinuierliche Speicherung**

- Datei wird in Blöcken mit aufsteigenden Blocknummern gespeichert
	- Nummer des ersten Blocks und Anzahl der Folgeblöcke muss gespeichert werden, z.B. **Start: Block 4; Länge: 3**.

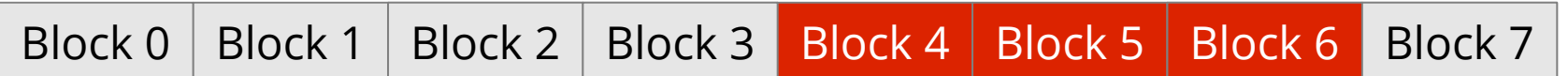

- Vorteile:
	- Zugriff auf alle Blöcke mit **minimaler Positionierzeit** des Schwenkarms
	- Schneller direkter Zugriff auf **bestimmter Dateiposition**
	- Einsatz z.B. bei nicht modifizierbaren Dateisystemen wie auf CDs/DVDs

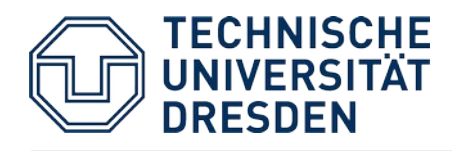

# **Kontinuierliche Speicherung: Probleme**

- **Finden des freien Platzes** auf der Festplatte (Menge aufeinanderfolgender und freier Plattenblöcke)
- **Fragmentierungsproblem**

(Verschnitt: nicht nutzbare Plattenblöcke; siehe Speicherverwaltung)

- **Größe bei neuen Dateien** oft nicht im Voraus bekannt
	- **Erweitern** ist problematisch
	- **Umkopieren**, falls kein freier angrenzender Block mehr verfügbar

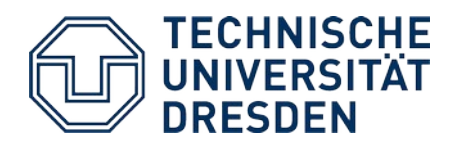

# **Verkettete Speicherung**

• Blöcke einer Datei sind verkettet

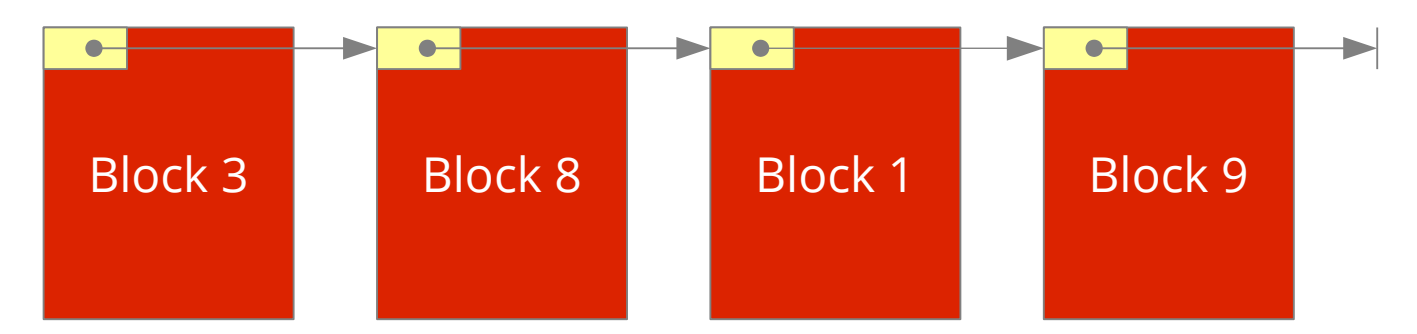

- z.B. Commodore Systeme (CBM 64 etc.)
	- Blockgröße 256 Bytes
	- die ersten zwei Bytes bezeichnen Spur/Sektor des nächsten Blocks
	- wenn Spurnummer gleich Null: letzter Block
	- 254 Bytes Nutzdaten
- Datei kann **vergrößert und verkleinert** werden

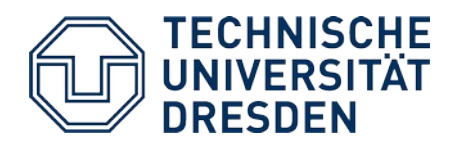

# **Verkettete Speicherung: Probleme**

- **Speicher für Verzeigerung** geht von Nutzdaten im Block ab
	- Ungünstig im Zusammenhang mit *Paging*: Seite würde immer aus Teilen von **zwei Plattenblöcken** bestehen
- **Fehleranfälligkeit**: Datei ist nicht restaurierbar, falls einmal Verzeigerung fehlerhaft
- **Schlechter direkter Zugriff** auf bestimmte Dateiposition
- **Häufiges Positionieren** des Schreib-, Lesekopfs bei verstreuten Datenblöcken

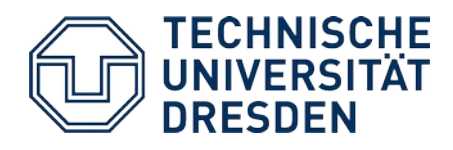

# **Verkettete Speicherung: FAT**

- Verkettung wird in separaten Plattenblöcken gespeichert
	- FAT-Ansatz (FAT: *File Allocation Table*), z.B. MS-DOS, Windows 95

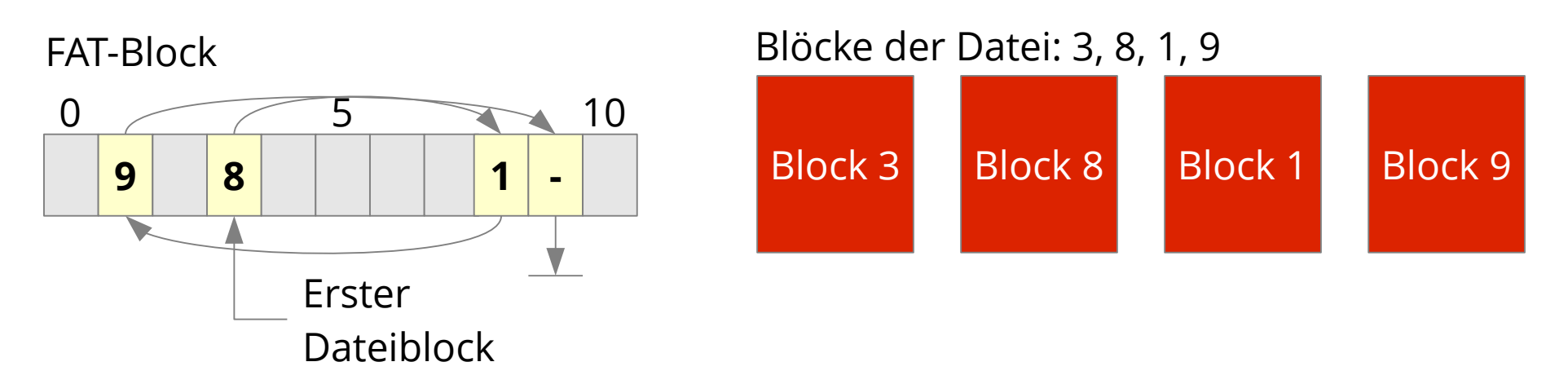

- Vorteile:
	- kompletter Inhalt des Datenblocks ist nutzbar
	- mehrfache Speicherung der FAT möglich: Einschränkung der Fehleranfälligkeit

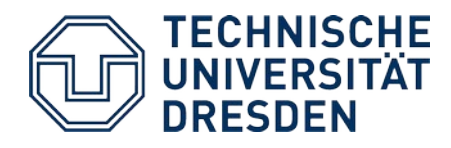

# **Verkettete Speicherung: Probleme (2)**

- **Zusätzliches Laden** mindestens eines Blocks (*Caching* der FAT zur Effizienzsteigerung nötig)
- **Laden unbenötigter Informationen**: FAT enthält Verkettungen für *alle* Dateien
- **Aufwändige Suche** nach dem zugehörigen Datenblock bei bekannter Position in der Datei
- **Häufiges Positionieren** des Schreib-, Lesekopfs bei verstreuten Datenblöcken

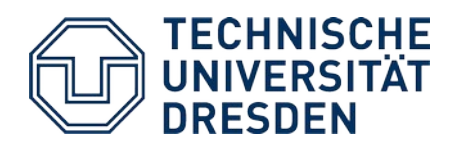

### **Diskussion:** *Chunks/Extents/Clusters*

- Variation:
	- Unterteilen einer Datei in kontinuierlich gespeicherte **Folgen von Blöcken** (*Chunk*, *Extent* oder *Cluster* genannt)
	- Reduziert die Zahl der Positionierungsvorgänge
	- Blocksuche wird linear in Abhängigkeit von der *Chunk*-Größe beschleunigt
- Probleme:
	- Zusätzliche Verwaltungsinformationen
	- Verschnitt
		- Feste Größe: **innerhalb** einer Folge (interner Verschnitt)
		- Variable Größe: **außerhalb** der Folgen (externer Verschnitt)
- ➔ Wird eingesetzt, bringt aber keinen fundamentalen Fortschritt.

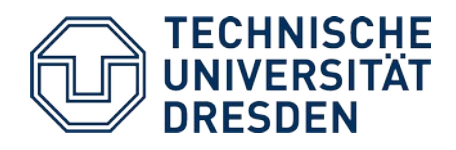

# **Indiziertes Speichern**

• Spezieller Plattenblock ("Indexblock") enthält Blocknummern der Datenblöcke einer Datei:

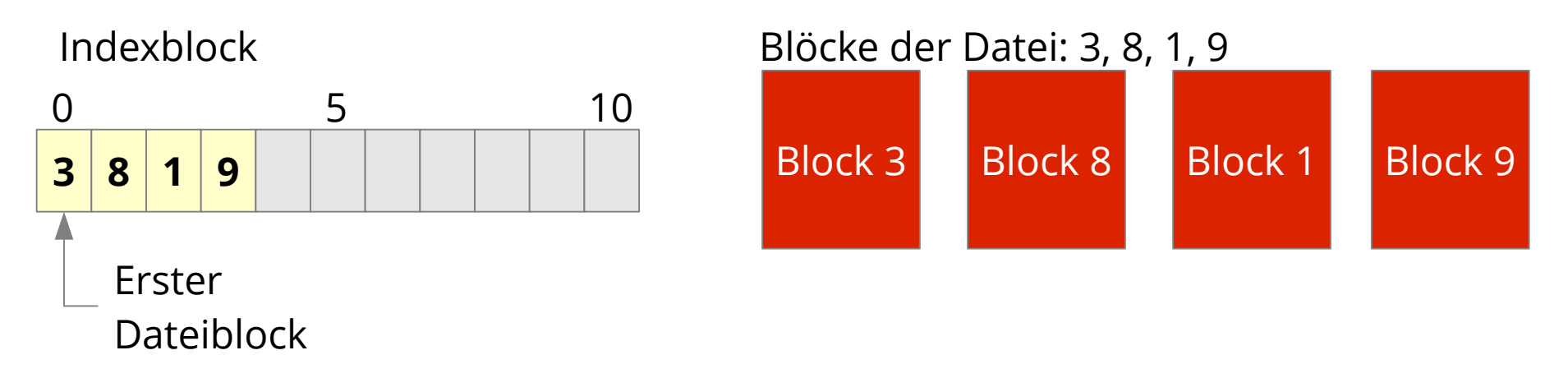

- **Problem:** Feste Anzahl von Blöcken im Indexblock
	- Verschnitt bei kleinen Dateien
	- Erweiterung nötig für große Dateien

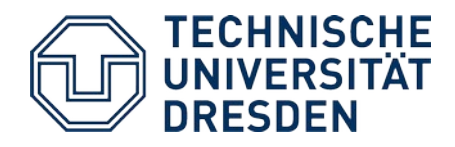

#### **Indiziertes Speichern: UNIX-Inode**

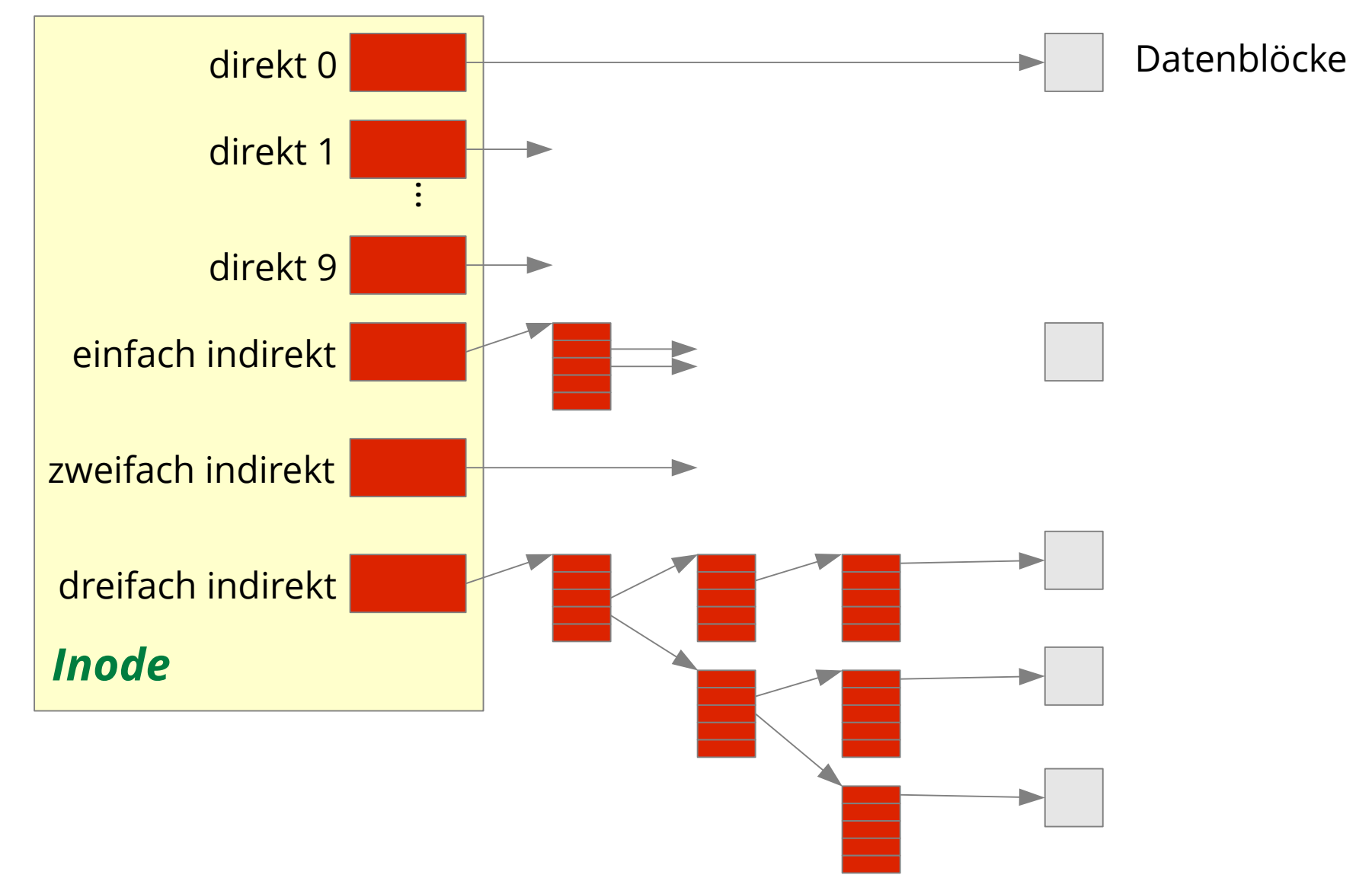

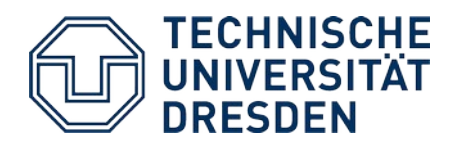

# **Indiziertes Speichern: Diskussion**

- Einsatz von **mehreren Stufen** der Indizierung
	- *Inode* benötigt sowieso einen Block auf der Platte (Verschnitt unproblematisch bei kleinen Dateien)
	- durch mehrere Stufen der Indizierung auch große Dateien adressierbar
- Nachteil:
	- mehrere Blöcke müssen geladen werden (nur bei langen Dateien)

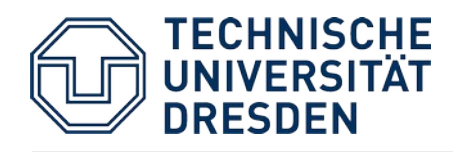

# **Baumsequentielle Speicherung**

- Wird bei Datenbanken zum effizienten Auffinden eines Datensatzes mit Hilfe eines Schlüssels eingesetzt
	- Schlüsselraum darf dünn besetzt sein.
- Kann auch verwendet werden, um Datei-*Chunks* mit bestimmtem Datei-*Offset* aufzufinden, z.B. NTFS, ReiserFS, Btrfs, IBMs JFS2- Dateisystem (B<sup>+</sup> -Baum)

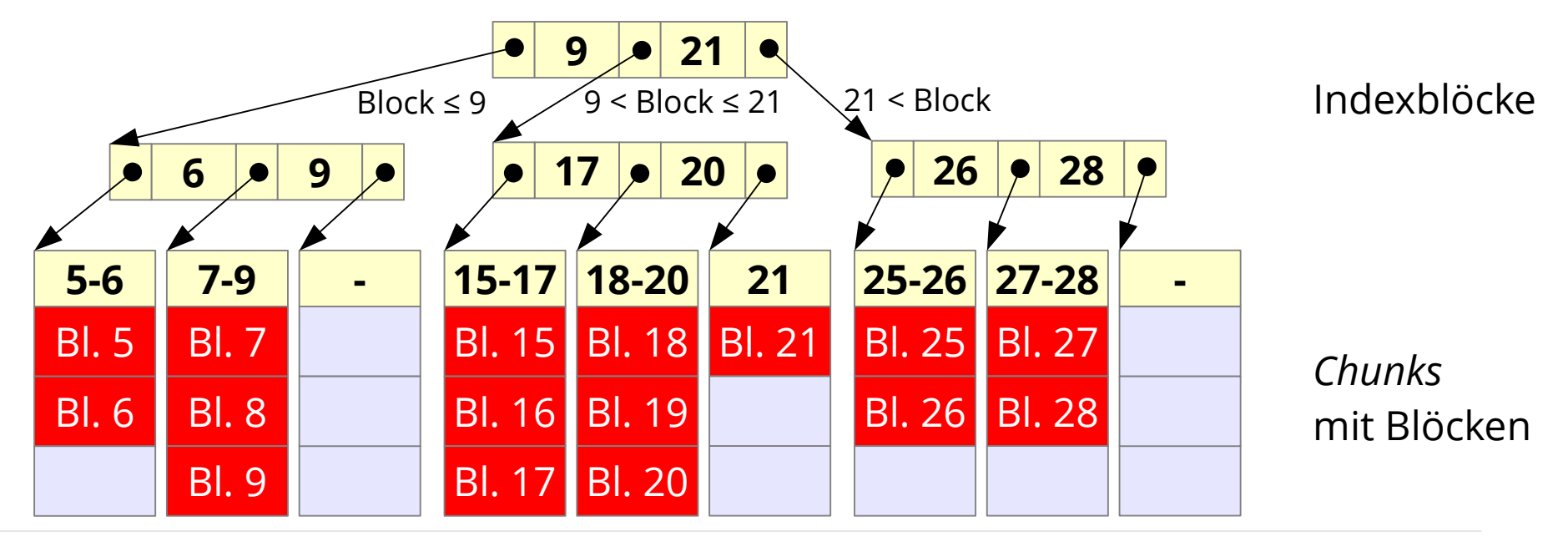

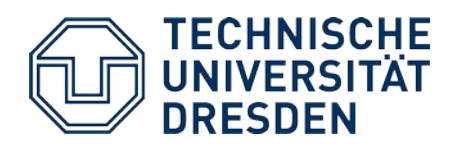

- Wiederholung
- Dateien
- **Freispeicherverwaltung**
- Verzeichnisse
- Dateisysteme
- Virtuelle Dateisysteme
- Zusammenfassung

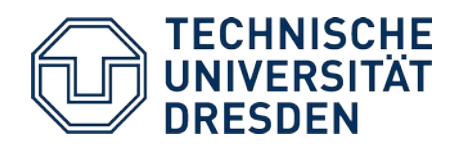

# **Freispeicherverwaltung**

Ähnlich wie Verwaltung von freiem Hauptspeicher

- **Bitvektoren** zeigen für jeden Block Belegung an
- **Verkettete Listen** repräsentieren freie Blöcke
	- Verkettung kann *in* den freien Blöcken vorgenommen werden
	- **Optimierung:** aufeinanderfolgende Blöcke werden nicht einzeln aufgenommen, sondern als Stück verwaltet
	- **Optimierung:** ein freier Block enthält viele Blocknummern weiterer freier Blöcke und evtl. die Blocknummer eines weiteren Blocks mit den Nummern freier Blöcke

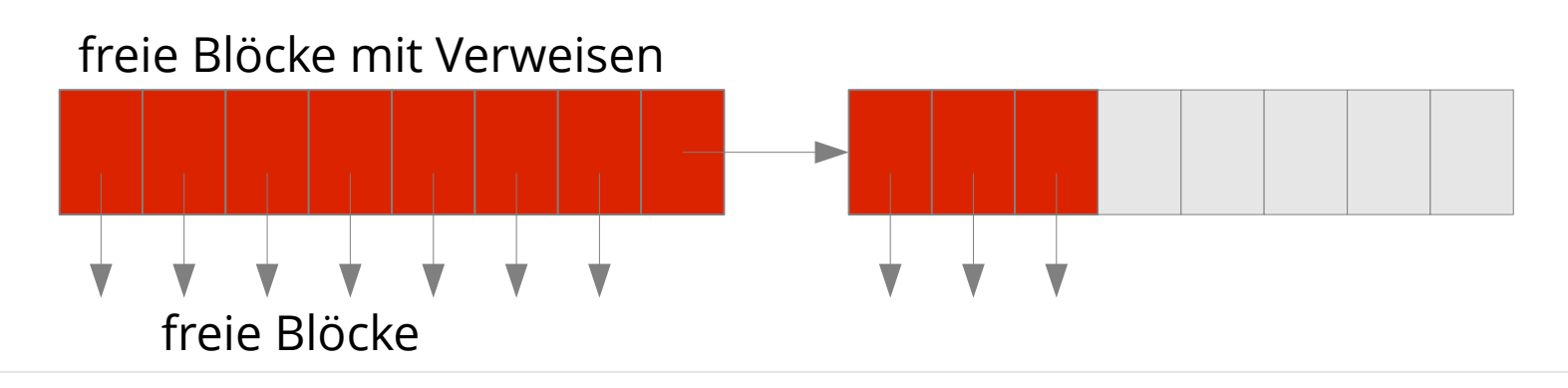

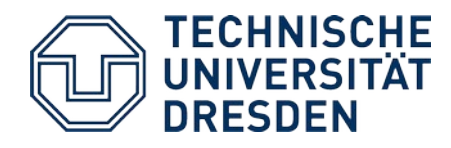

# **Freispeicherverwaltung (2)**

- **Baumsequentielle Speicherung** freier Blockfolgen
	- Erlaubt schnelle Suche nach freier Blockfolge bestimmter Größe
	- Anwendung z.B. im SGI XFS

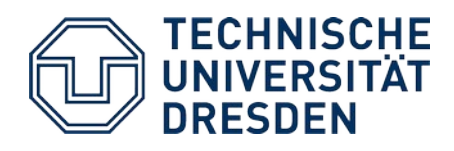

- Wiederholung
- Dateien
- Freispeicherverwaltung
- **Verzeichnisse**
- Dateisysteme
- Virtuelle Dateisysteme
- Zusammenfassung

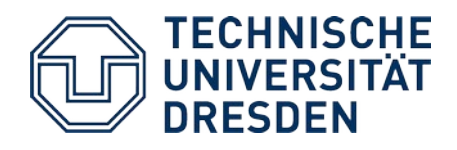

## **Verzeichnis als Liste**

- Einträge gleicher Länge hintereinander in einer Liste, z.B.
	- *FAT File systems*

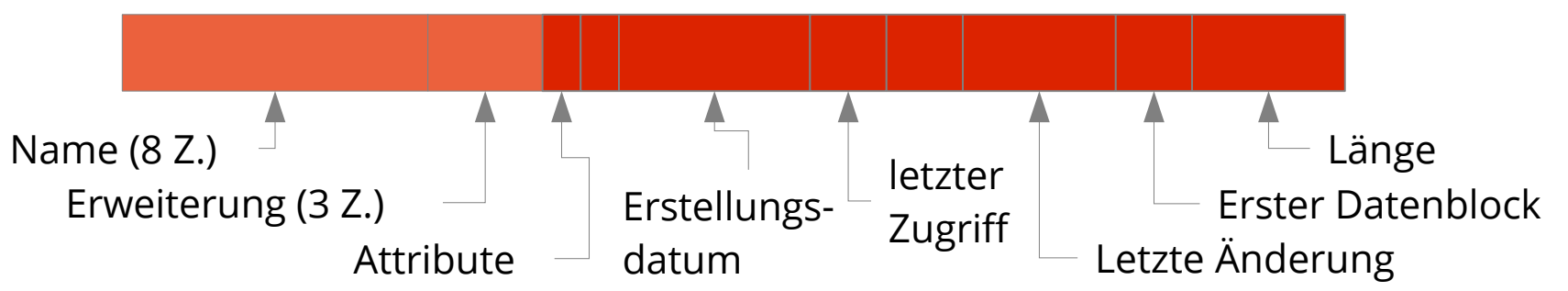

- für **VFAT** werden mehrere Einträge zusammen verwendet, um den langen Namen aufzunehmen
- *UNIX System V.3*

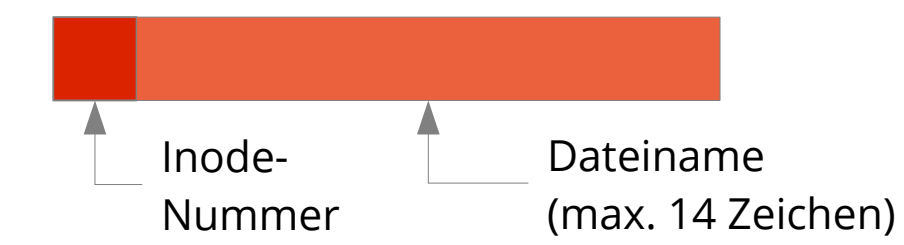

- Probleme:
	- Suche nach bestimmten Eintrag muss linear erfolgen
	- Bei Sortierung der Liste: Schnelles Suchen, Aufwand beim Einfügen

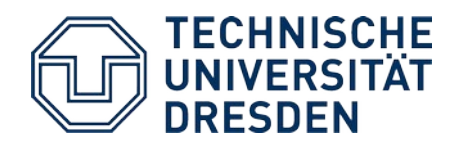

# **Einsatz von** *Hash***-Funktionen**

- Funktion bildet Dateinamen auf einen Index in die Katalogliste ab
	- schnellerer Zugriff auf den Eintrag möglich (kein lineares Suchen)

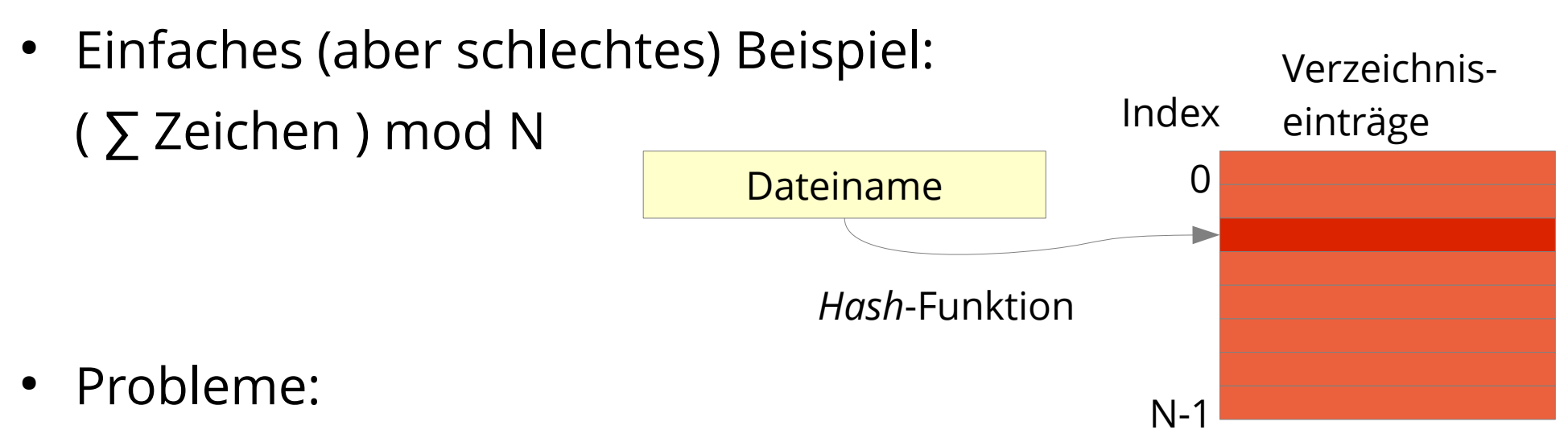

– Kollisionen

(mehrere Dateinamen werden auf denselben Eintrag abgebildet)

– Anpassung der Listengröße, wenn Liste voll

**16.01.2024 Betriebssysteme und Sicherheit: 21 – Dateisysteme: Grundlagen 24**

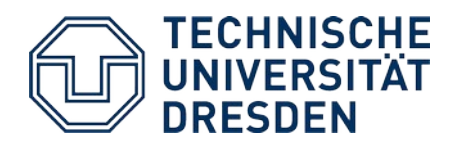

### **Variabel lange Listenelemente**

● Beispiel *4.2 BSD*, *System V Rel. 4*, u.a.

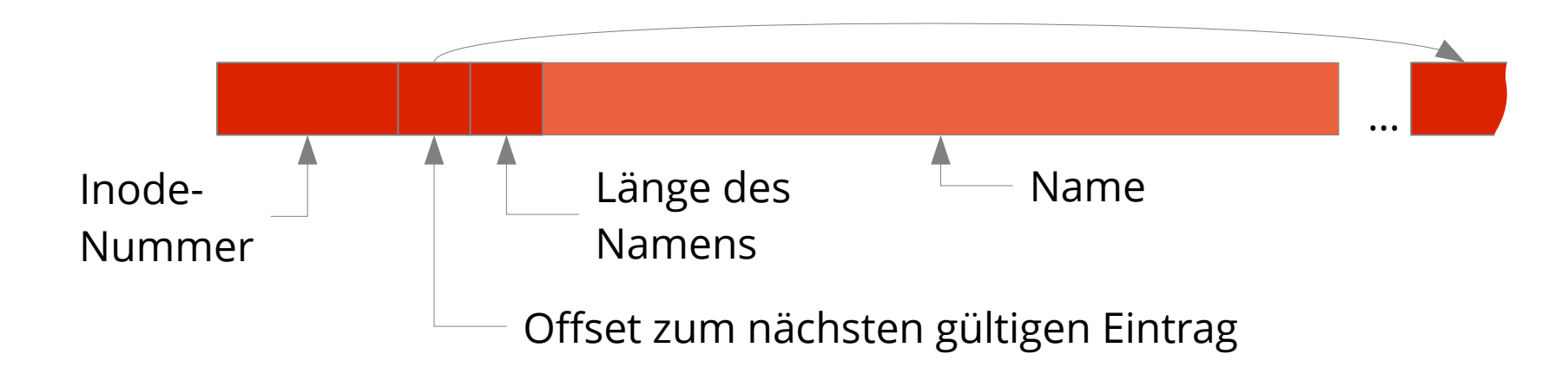

- Probleme:
	- Verwaltung von freien Einträgen in der Liste
	- Speicherverschnitt (Kompaktifizieren, etc.)

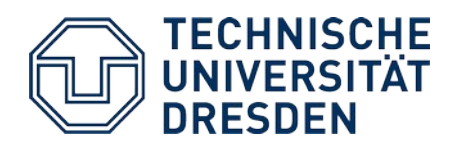

- Wiederholung
- Dateien
- Freispeicherverwaltung
- Verzeichnisse
- **Dateisysteme**
- Virtuelle Dateisysteme
- Zusammenfassung

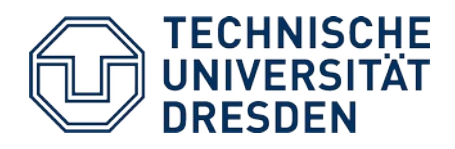

### *UNIX System V File System*

**Blockorganisation** 

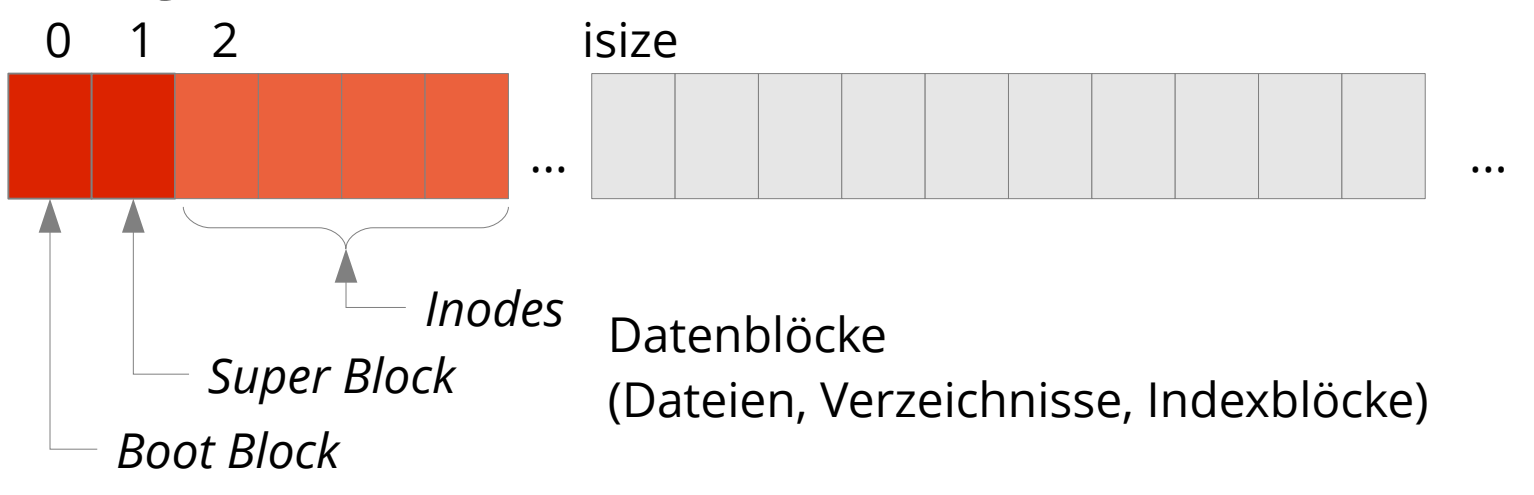

- *Boot Block* enthält Informationen zum Laden des Betriebssystems
- *Super Block* enthält Verwaltungsinformation für ein Dateisystem
	- Anzahl der Blöcke, Anzahl der *Inodes*
	- Anzahl und Liste freier Blöcke und freier *Inodes*
	- Attribute (z.B. *Modified flag*)

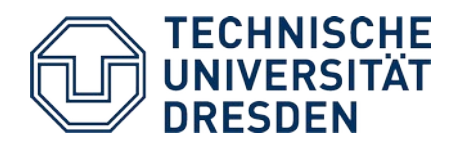

# **BSD 4.2 (***Berkeley Fast File System***)**

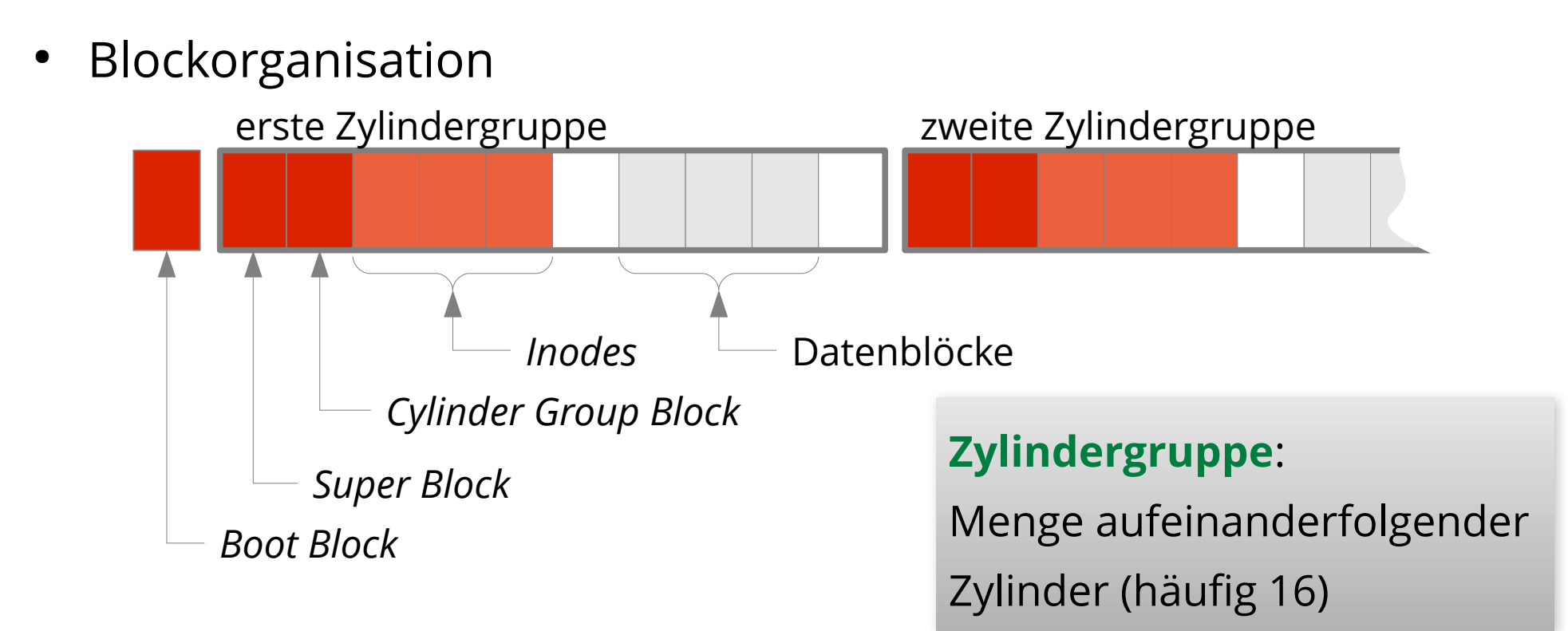

- Kopie des *Super Blocks* in jeder Zylindergruppe
- Eine Datei wird möglichst innerhalb einer Zylindergruppe gespeichert
- Verzeichnisse werden verteilt, Dateien eines V. bleiben zusammen
- Vorteil: kürzere Positionierungszeiten

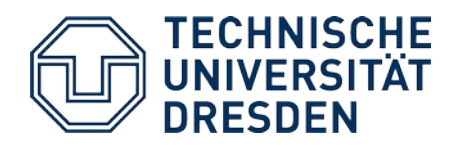

## *Linux Ext2/3/4 File System*

**Blockorganisation** 

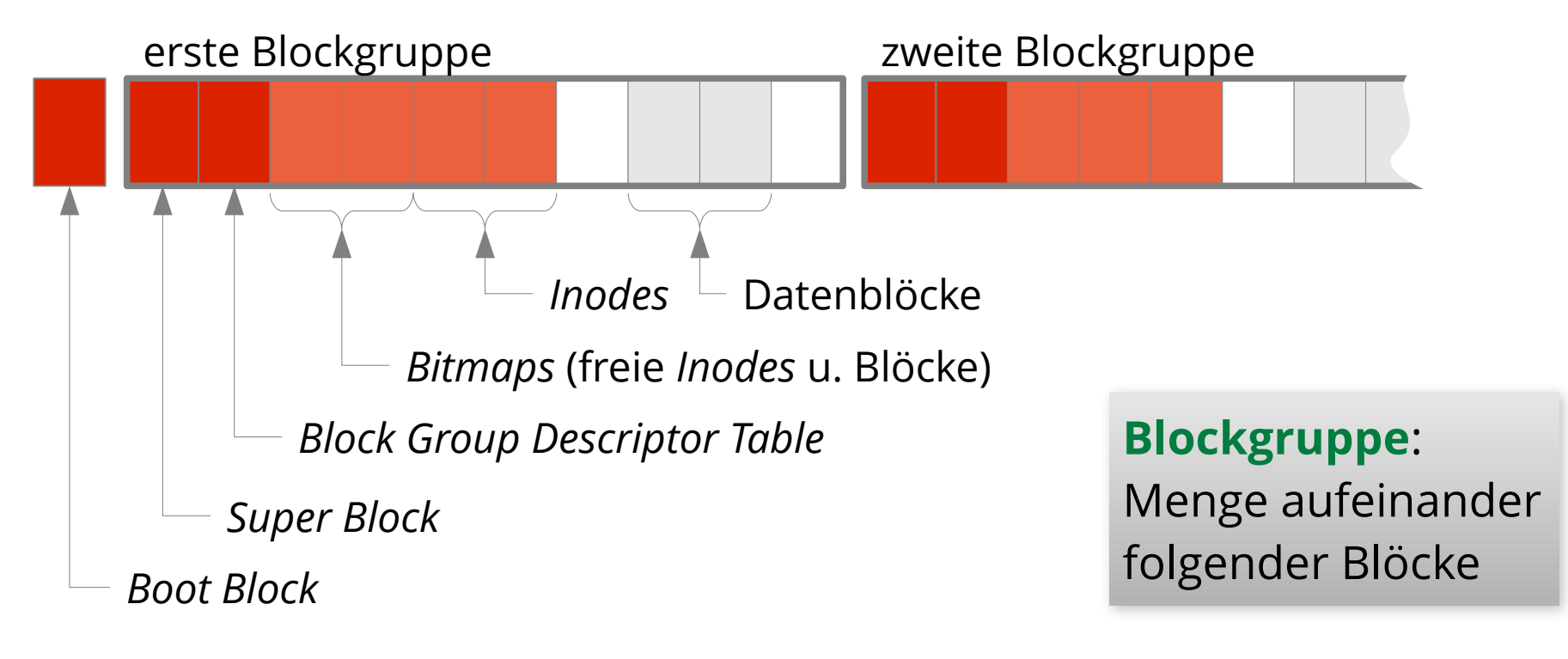

- Ähnliches Layout wie BSD *Fast File System*
- Blockgruppen unabhängig von Zylindern

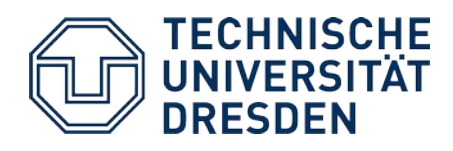

- Wiederholung
- Dateien
- Freispeicherverwaltung
- Verzeichnisse
- Dateisysteme
- **Virtuelle Dateisysteme**
- Zusammenfassung

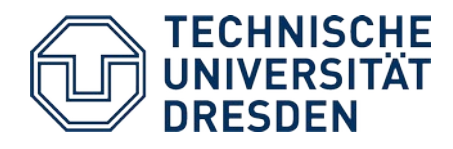

## **Virtuelle Dateisysteme: Beispiel UNIX**

Systemübergreifender Namensraum für Dateien

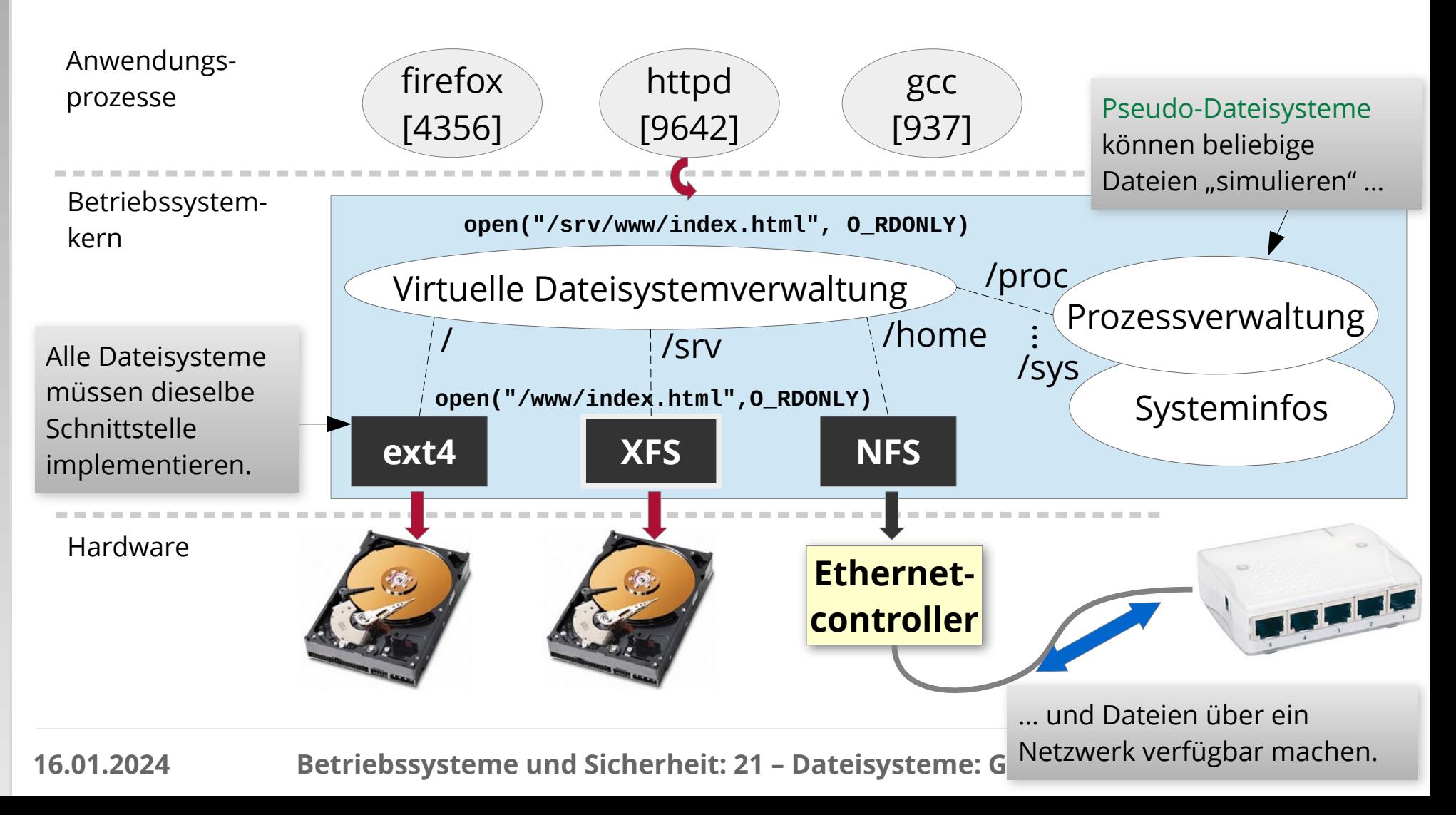

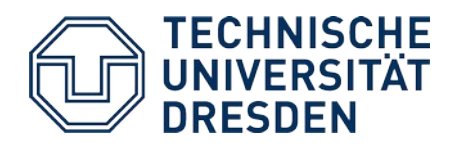

#### **Virtuelle Dateisysteme: (De-)Montieren**

*System Call*:

**int mount(const char \*source, const char \*target, const char \*filesystemtype, unsigned long mountflags, const void \*data);**

• hängt ein Dateisystem in einen beliebigen Ordner im globalen Verzeichnisbaum ein,

*System Call*:

**int umount(const char \*target);**

● löst die Einbindung wieder.

Beide Systemdienste erfordern Administratorrechte.

Bei *Booten* des Systems werden alle Dateisysteme eingebunden, die in /etc/fstab aufgelistet sind.

/

srv home proc

/

mount("/dev/sda1", "/srv", "xfs" ...)

www svn

index.html

hsc 34 12

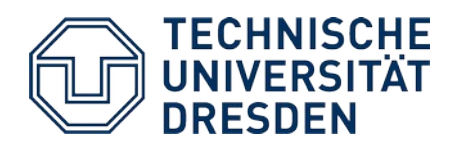

- Wiederholung
- Dateien
- Freispeicherverwaltung
- Verzeichnisse
- Dateisysteme
- Virtuelle Dateisysteme
- **Zusammenfassung**

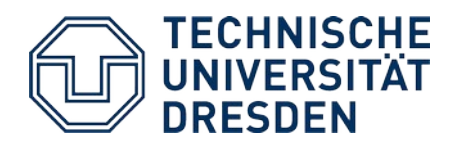

# **Zusammenfassung: Dateisysteme**

- … sind eine **Betriebssystemabstraktion**
	- Speicherung logisch zusammenhängender Informationen als Datei
	- Meist hierarchische Verzeichnisstruktur, um Dateien zu ordnen
- … werden durch die **Hardware beeinflusst**
	- Minimierung der Positionierungszeiten bei Platten
	- Gleichmäßige "Abnutzung" bei *Flash*-Speicher
- … werden durch das **Anwendungsprofil beeinflusst**
	- Blockgröße
		- zu klein → Verwaltungsstrukturen können zu Performance-Verlust führen
		- zu groß → Verschnitt führt zu Plattenplatzverschwendung
	- Aufbau von Verzeichnissen
		- keine *Hash*-Funktion → langwierige Suche
- mit *Hash*-Funktion → mehr Aufwand bei der Verwaltung → Mit *Hash*-Funktion → mehr Aufwand bei der Verwaltung